# PASSTCERT QUESTION & ANSWER

Higher Quality
Better Service!

We offer free update service for one year HTTP://WWW.PASSTCERT.COM

**Exam** : **BI0-130** 

Title : Cognos 8 Bl Modeler

Version: Demo

1. Which of the following techniques can be used to improve performance of PowerCubes in Cognos 8

BI?

A. Run the cube through the pcoptimizer utility that is shipped with Cognos 8 Bl.

B. Enable the Allow dynamic usage of dimension information governor in Framework Manager.

C. Edit the EnablePCOptimizer entry in the Cognos.ini file so that its value=1, and then rebuild the cube.

D. Ensure that the Pass-through SQL setting is enabled on all regular dimensions in the Framework

Manager model.

Answer: A

2. Which of the following utilities can be used to update PowerCubes without affecting users?

A. pcaccel.exe

B. CubeSwap.bat

C. RSUpgrade.bat

D. BMTScriptPlayer.exe

Answer: B

3. What is true of a Framework Manager model of an operational database lacking a time dimension?

A. Virtual star schema models require a time dimension for multi-fact queries.

B. Report authors cannot create multi-fact, time-based queries.

C. Time-based rollups for multi-fact queries may be difficult to handle.

D. Report authors cannot create multi-fact, time-based queries unless using a union.

Answer: C

4. What technique can Framework Manager modelers use to implement a time dimension for models that

lack a time dimension?

A. Create relationships from date fields in one dimension to date fields in another dimension.

B. Use parameter maps to map date values in one query subject to date values in another query subject.

C. Use the Time Dimension wizard to generate a time dimension and create the appropriate relationships.

D. Identify a time dimension table source, import into the model and create relationships to fact query

subjects.

Answer: D

5. In Framework Manager, when using star schema groupings in the business view, conformed

dimensions can be identified by which one of the following?

A. Using a different query subject icon for display in the studios.

B. Viewing the properties of the query subjects in Report Studio.

C. Viewing the properties of the query subjects in Framework Manager.

D. Using the same name for the dimension in each star schema grouping.

Answer: D

6. If authors want to perform OLAP-style queries directly against a relational database, which Framework

Manager modeling technique will a modeler use?

A. Create regular and measure dimensions and set scope.

B. Create shortcuts to regular dimensions and fact query subjects.

C. Create star schema groupings for dimension and fact query subjects.

D. Create relationships between regular dimensions and measure dimensions.

Answer: A

7. Which of the following is correct regarding the Cognos 8 security environment?

A. Cognos 8 must be configured to use only one authentication provider at a time

B. To perform authentication of users, a connection to the Cognos namespace must be defined

C. In Framework Manager, object security is implemented by defining access to objects for users, groups

and roles defined in the authentication providers

D. In Framework Manager, object security is implemented by defining access to objects for groups and

roles (of which users are members), not individual users

Answer: C

8. The groups and roles defined in the Cognos namespace can be used to assign access rights to which

of the following Framework Manager objects?

A. Query items.

- B. Data sources.
- C. Relationships.
- D. Parameter maps.

## Answer: A

- 9. Which of the following statements is correct regarding the implementation of object security in Framework Manager?
- A. Groups and roles can be created in the Cognos namespace when specifying access to objects.
- B. Even when object security is applied, if anonymous access is configured, every object in a Framework Manager project is visible to everyone.
- C. A user belongs to two groups. One of the groups is denied access to an object. The other group is granted access to the object. The result is that user has access to the object.
- D. Granting access to an object for one user, group or role (except the Everyone and All Authenticated Users groups), implicitly denies access to that object for all other users, groups or roles.

# Answer: D

- 10. In Report Studio, when would an author use the Condition Explorer?
- A. To add a page set to a report.
- B. To set the number of rows on a page.
- C. To create a report title that changes according to a locale.
- D. To navigate between report pages and prompt pages.

# Answer: C

11. In Report Studio, based on the above crosstab, which relationship is true?

|                     |                      | <#Sales territory#> |             | <#Sales territory#> |            |
|---------------------|----------------------|---------------------|-------------|---------------------|------------|
|                     |                      | <#Quantity#>        | <#Revenue#> | <#Quantity#>        | <#Revenue# |
| <#Order<br>method#> | <#Retailer<br>type#> | <#1234#>            | <#1234#>    | <#1234#>            | <#1234#    |
|                     | <#Retailer<br>type#> | <#1234#>            | <#1234#>    | <#1234#>            | <#1234#    |
| <#Order<br>method#> | <#Retailer<br>type#> | <#1234#>            | <#1234#>    | <#1234#>            | <#1234#    |
|                     | <#Retailer<br>type#> | <#1234#>            | <#1234#>    | <#1234#>            | <#1234#    |

## A. Quantity and Revenue are peers.

| B. Order method is a peer of Retailer type.                                                                 |
|----------------------------------------------------------------------------------------------------|
| C. Sales territory is a peer of Order method.                                                               |
| D. Sales territory is a peer of Quantity and Revenue.                                                       |
| Answer: A                                                                                                   |
|                                                                                                    |
| 12. In Report Studio, a modeler wants to create a calculation using items that exist in the current report. |
| On which tab are these items available?                                                                     |
| A. Source tab                                                                                               |
| B. Functions tab                                                                                            |
| C. Data Items tab                                                                                           |
| D. Parameters tab                                                                                           |
| Answer: C                                                                                                   |
|                                                                                                    |
| 13. In Report Studio, in which situation is it most appropriate to use a Repeater Table?                    |
| A. Analyze financial data.                                                                                  |
| B. Create a mailing list report.                                                                            |
| C. Compare values between and across items.                                                                 |
| D. Clarify information not easily seen in a crosstab or list.                                               |
| Answer: B                                                                                                   |
|                                                                                                    |
| 14. In Report Studio, which item could be found in a package containing either relationally modeled data    |
| or dimensionally modeled relational data?                                                                   |
| A. Level                                                                                                    |
| B. Hierarchy                                                                                                |
| C. Dimension                                                                                                |
| D. Query item                                                                                               |
| Answer: D                                                                                                   |
|                                                                                                    |
| 15. In Report Studio, where does a modeler enable or disable drill behavior on multi-dimensional data?      |
| A. On the Toolbar.                                                                                          |

- B. From the Data menu.
- C. In the Properties pane.
- D. In the Insertable Objects pane.

Answer: B

16. In Report Studio, if an author wants to add Revenue to a report, where can the author find Revenue if the package is based on an OLAP data source?

- A. In a level.
- B. In a hierarchy.
- C. In a query subject.
- D. In a measures dimension.

Answer: D

17. Based on the following graphic from Report Studio, what items can be accessed in the Members folder under Quarter?

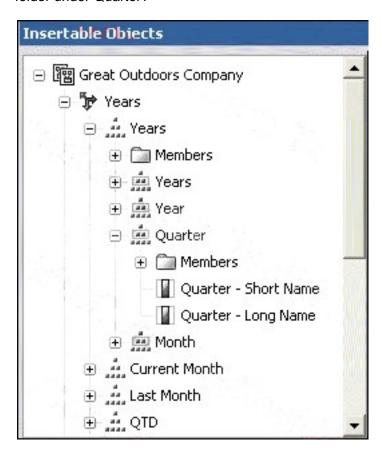

A. All members of the Years hierarchy.

- B. Only children of the Quarter members.
- C. Only the members in the Quarter level.
- D. All Quarter members and their children.

Answer: D

- 18. In Report Studio, why would an author set the scope when creating a filter?
- A. To specify which grouped data item to filter.
- B. To apply the filter after the data is aggregated.
- C. To make the filter required, optional or disabled.
- D. To apply the filter before the data is aggregated.

Answer: A

19. The following report was created in Report Studio using a relational package and shows revenue by sales rep, city, and country. What will the report show if the author creates a detail filter for Revenue>500,000 and applies the filter BEFORE auto aggregation?

| Country     | City    | Staff name                 | Revenue        |
|-------------|---------|----------------------------|----------------|
| France      | Lyon    | Daniel Turpin \$722,373.8  |                |
|             |         | Florence Martin \$464,130. |                |
|             |         | Frédéric Samson            | \$1,030,298.52 |
|             | Lyon    | \$2,216,802.40             |                |
|             | Paris   | Élizabeth Michel           | \$1,131,160.54 |
| 1 1 1 1 1 1 | LICAL   | Émile Clermont             | \$318,099.00   |
|             | 1111111 | Étienne Jauvin             | \$784,025.00   |
|             | Paris   | \$2,233 284 54             |                |
| France      |         |                            | \$4,450,086.94 |
| Germany     | Hamburg | Elsbeth Wiesinger          | \$1,268,132.22 |
|             |         | Gunter Erler               | \$1,573,979.96 |
|             | Hamburg | \$2.842.112.18             |                |
|             | München | Bınrı Winkler              | \$4.166.578.68 |
|             | München | \$4,166,578.68             |                |
| Germany     |         |                            | \$7,008,690.86 |

A. Only reps who generated total revenue greater than 500,000.

- B. Only cities that generated total revenue greater than 500,000.
- C. Only countries that generated total revenue greater than 500,000.
- D. Only reps who had individual sales transactions of greater than 500,000.

Answer: D

- 20. In Report Studio, an author wants the cities listed in the City prompt to be based on the Country selected in the Country prompt. What property must the author define to accomplish this?
- A. Range
- B. Multi-Select
- C. Cascade source
- D. Default Selections

Answer: C

- 21. In Report Studio, for which task would an author create a layout calculation?
- A. Add report run-time information to a report.
- B. Apply conditional formatting to data in a report.
- C. Let users choose which filter to apply to a report.
- D. Derive additional information from the data source.

Answer: A

- 22. In Report Studio, which two variables require the author to create a condition?
- A. Style and String
- B. String and Boolean
- C. String and Language
- D. Language and Boolean

Answer: B

- 23. What is the last step in the Transformer development process?
- A. Identify measures.
- B. Import data sources.

| C. Build and test PowerCubes.                                                                  |
|------------------------------------------------------------------------------------------------|
| D. Create dimensions and levels.                                                               |
| Answer: C                                                                                      |
|                                                                                                |
| 24. Which of the following is a valid extension for a checkpoint file?                         |
| Apyi                                                                                           |
| Bqyi                                                                                           |
| Cmdl                                                                                           |
| Dmdx                                                                                           |
| Answer: B                                                                                      |
|                                                                                                |
| 25. Why should the modeler avoid creating PowerCubes against an OLTP system?                   |
| A. There are fewer tables.                                                                     |
| B. The data is constantly changing.                                                            |
| C. The data is organized in a snowflake.                                                       |
| D. The data is organized in a star schema.                                                     |
| Answer: B                                                                                      |
|                                                                                                |
| 26. In a Transformer model based on a .csv file, what is defined when you add the data source? |
| A. Data class of a column.                                                                     |
| B. Degree of detail of a column.                                                               |
| C. Source type of the data source.                                                             |
| D. Description of the data source.                                                             |
| Answer: C                                                                                      |
|                                                                                                |
| 27. When building a basic Transformer model, what does the option Run AutoDesign do?           |
| A. Generates multiple queries in the model.                                                    |
| B. Generates one or more cubes based on an existing model.                                     |

C. Generates dimensions and measures based on source data.

D. Generates categories based on data types in the source data.

Answer: C

28. Which of the following comments is true regarding the Transformer Test Build feature?

A. The modeler specifies the number of categories.

B. The test build does not generate all cubes.

C. The modeler specifies the number of records.

D. The test build is always built with 1000 records.

Answer: C

29. In Transformer, if a modeler has created a cube group based on a level in a dimension, how would the

modeler prevent another cube from being added to the cube group?

A. Do not rename the level or category labels.

B. Specify a category limit for the level.

C. Prohibit automatic creation of categories.

D. Exclude the dimension from auto-partitioning.

Answer: C

30. When a Transformer modeler chooses to Show Category Counts, in which of the following locations

will the counts appear?

A. In the Dimension Map.

B. In the Dimension View.

C. In the Category Viewer.

D. In the Dimension Pane.

Answer: A

10 / 10